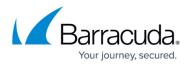

# **Obtaining an Access Token**

https://campus.barracuda.com/doc/96023065/

Returns an OAuth 2.0 access token to access the API.

If you have not already registered your application using the Barracuda Token Service to obtain a Client ID and Client Secret, see <u>Registering your Application in the Barracuda Token Service</u>.

After retrieving an access token, include it with all subsequent requests.

Note that an access token is valid for 1 hour, after which it will expire and a new access token must be obtained.

### Endpoints

| Region              | Endpoint                                              |
|---------------------|-------------------------------------------------------|
| United States (US)  | POST https://login.bts.barracudanetworks.com/token    |
| United Kingdom (UK) | POST https://uk.login.bts.barracudanetworks.com/token |

#### **Parameters**

| Name          | Required | Description                                                                                                    | Туре   |
|---------------|----------|----------------------------------------------------------------------------------------------------|--------|
| grant_type    | Required | OAuth grant type. This must be client_credentials.                                                                                                    | String |
| scope         | Required | The list of permissions to request.<br>Currently supported:<br>• ess:account:read<br>•<br>forensics:account:read<br>•<br>forensics:account:write<br>To request more than one scope, format your request with a space<br>between scope names, as shown here:<br>- data-urlencode "scope=forensics:account:read<br>forensics:account:write" | String |
| client_id     | Required | Your application's Client ID generated from the Barracuda Token<br>Service.                                                                                                    | String |
| client_secret | Required | Your application's Client Secret generated from the Barracuda Token Service.                                                                                                    | String |

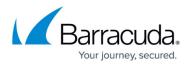

#### Response

| <b>Response Item</b> | Description                                          | Туре   |
|----------------------|------------------------------------------------------|--------|
| access_token         | The access token issued by the authorization server. | String |
| expires_in           | The duration of time the token is granted for.       | String |
| token_type           | The type of token.                                   | String |
| scope                | The permissions assigned to the application.         | String |

#### **Sample Request**

```
curl -u {client_id}:{client_secret} -X POST
"https://login.bts.barracudanetworks.com/token" \
--header "Content-Type: application/x-www-form-urlencoded" \
--data-urlencode "grant_type=client_credentials" \
--data-urlencode "scope=ess:account:read"
```

#### Sample Response

```
{
    "access_token":
    "eyJhbGc3kj_i0iJSUzI1_NiIsInR5cCI6IkpXVCIsImtpZCI6IjJYSFN1VHdBZUph_VmJEWEhYLV
RoQnBlbWlLZnBiUUlqNHNFWGc0X1F0NHMifQ.eyJqdGki0iJuYVZJTC1lY0w4X0ZrTWdRR2FlWDAi
LCJpYXQi0jE10TY1NTUzNzksImV4cCI6MTU5NjU10Dk30Swic2NvcGUi0iJ",
    "expires_in": 3600,
    "token_type": "Bearer",
    "scope": "ess:account:read"
}
```

## Email Gateway Defense

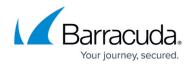

© Barracuda Networks Inc., 2024 The information contained within this document is confidential and proprietary to Barracuda Networks Inc. No portion of this document may be copied, distributed, publicized or used for other than internal documentary purposes without the written consent of an official representative of Barracuda Networks Inc. All specifications are subject to change without notice. Barracuda Networks Inc. assumes no responsibility for any inaccuracies in this document. Barracuda Networks Inc. reserves the right to change, modify, transfer, or otherwise revise this publication without notice.